### Joint Universities Accelerator School JUAS 2020 Archamps, France, 2. - 4. March 2020

# Analytical & numerical design of a normalconducting, iron-dominated electro-magnet

Case study – Tutorial – Mini Workshop

Thomas Zickler **CERN** 

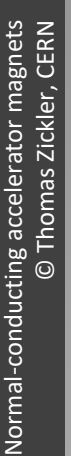

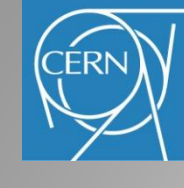

## Introduction

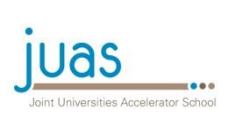

- The goal is to practice elements learned during the lectures
- Students will design, specify and optimize a , real' magnet
- Sample case: Bending magnet for the MedAustron mediumenergy beam transfer line
- Work in groups of 3 persons during 2 half-days
- At the end, students are expected to deliver a written magnet design report

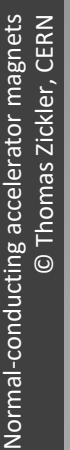

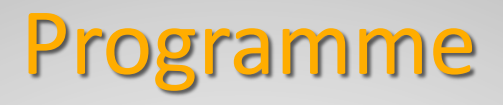

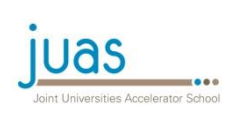

- Short introduction to MedAustron
- Magnet input parameters, requirements and constraints
- Excercise 1:
	- Analytical design (paper & pencil) to derive the main parameters
	- Expected results: detailed parameter list, magnet cross-section (yoke & coils) ready for entering the model in FE-code
- Excercise 2:
	- Numerical field computations and optimization of the pole profile
	- Expected results: optimized magnet cross-section (pole profile)

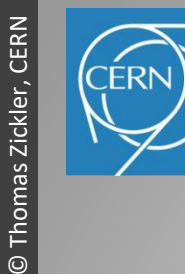

Normal-conducting accelerator magnets

 $\odot$ 

Normal-conducting accelerator magnets

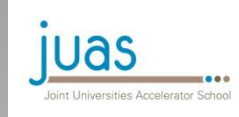

#### MedAustron is located in Wiener Neustadt (50 km south of Vienna) next to the future site of the new hospital

#### Medical Treatment

- Tumour treatment
- Clinical research

#### Non-clinical Research (NCR)

- Medical Radiation Physics
- Radiation biology
- Experimental physics

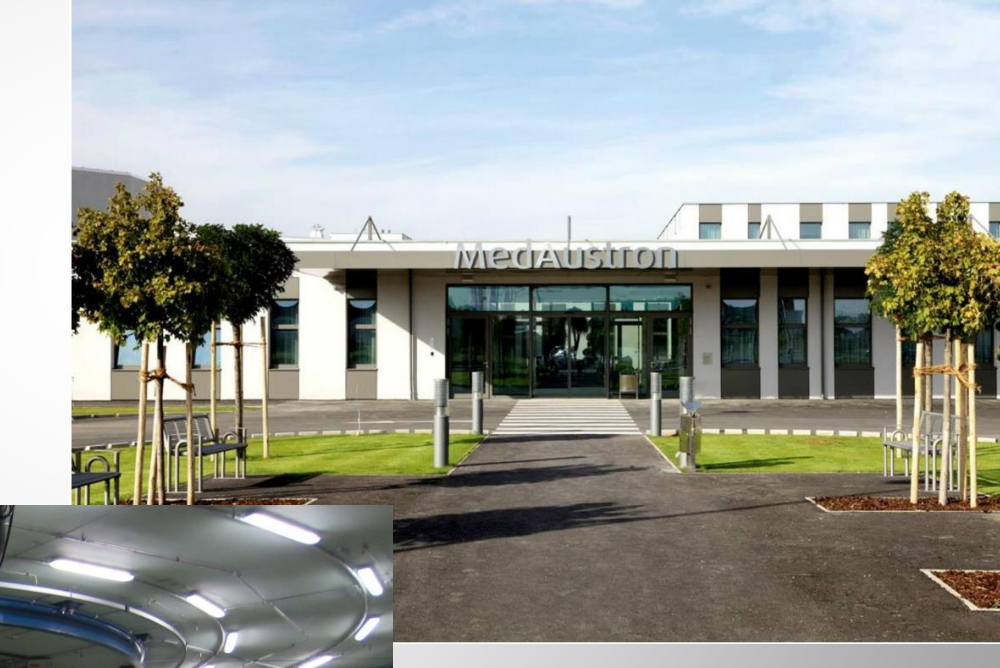

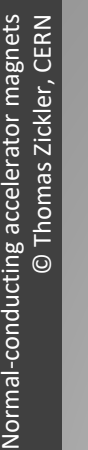

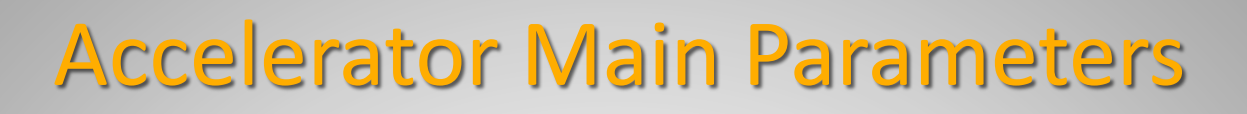

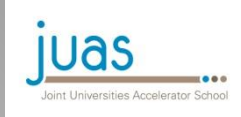

- Synchrotron based (circumference 76 m)
- Ion species: protons and carbon ions
	- Optionally and at a later stage other ions with  $q/m > 1/3$  are possible
- Energy range
	- Proton: 60-250 MeV (medical)
		- Higher proton energy provided for experimental physics: up to 800 MeV
	- Carbon: 120-400 MeV/n
- Cycle time > 1 second

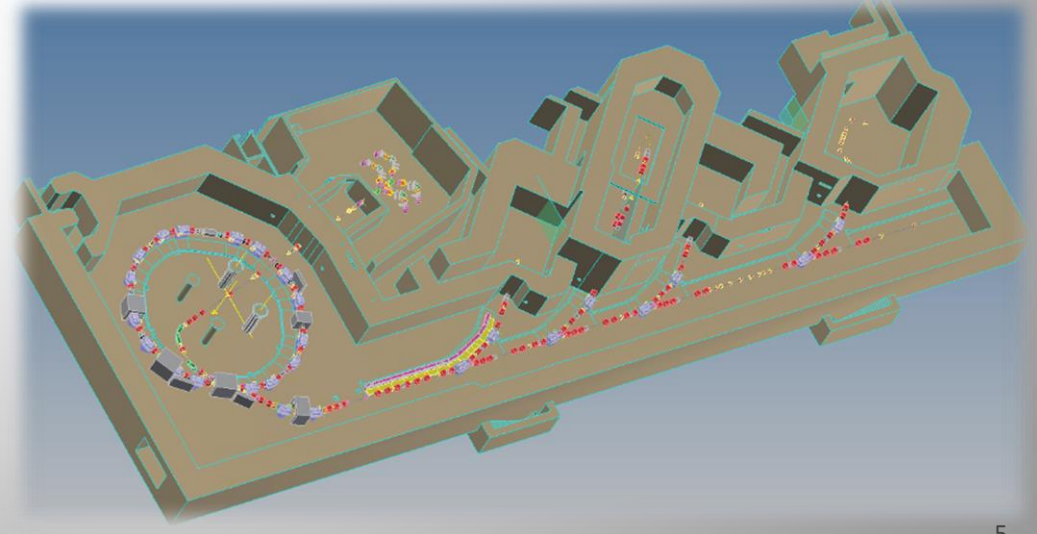

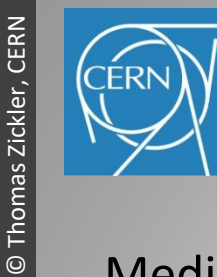

## Irradiation rooms

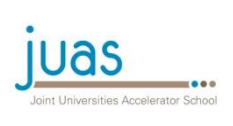

Medical facility:

- IR2
	- Horizontal and vertical beam
	- Protons and carbon ions
- IR3
	- Horizontal beam
	- Protons and carbon ions
- $\cdot$  IR4
	- Gantry
	- Protons

Non-clinical research facility:

- IR1
	- Horizontal beam line
	- Protons (up to 800 MeV) and carbon ions

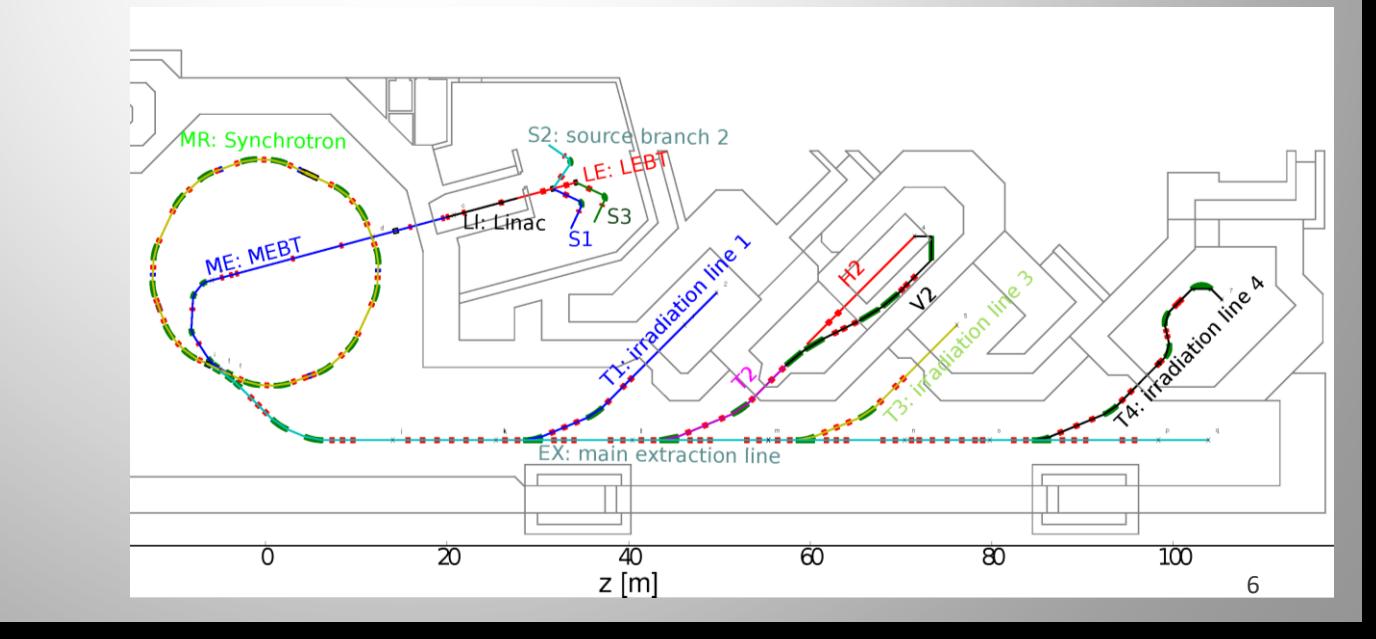

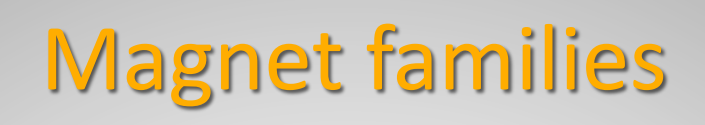

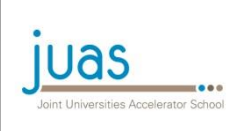

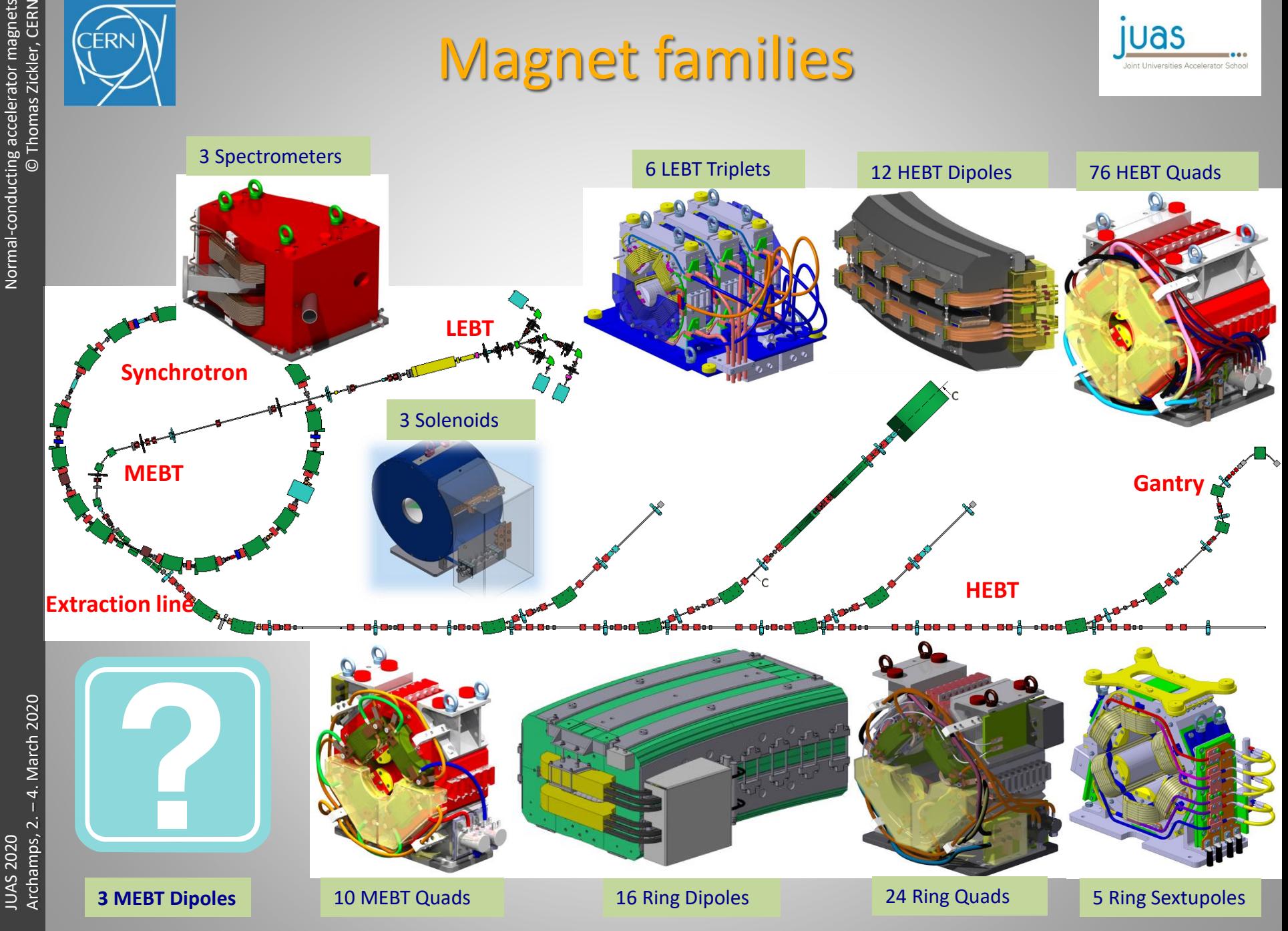

**ERI** 

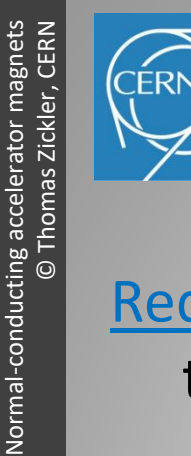

 $\overline{\odot}$ 

### Beam parameters

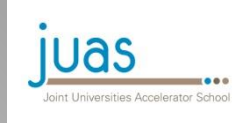

Required: Three bending magnets for the medium-energy beam transfer line between the Linac and the Synchrotron

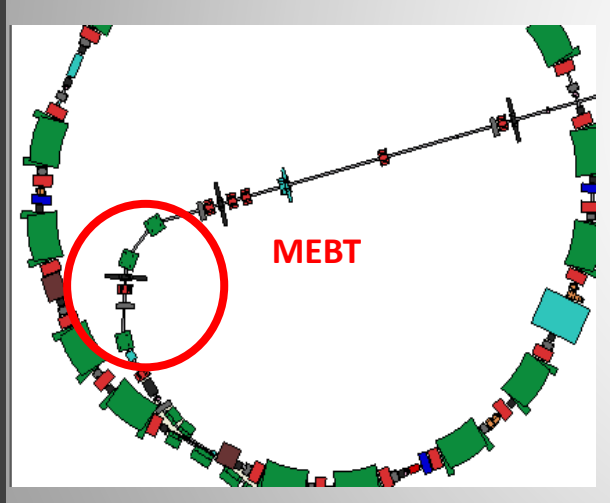

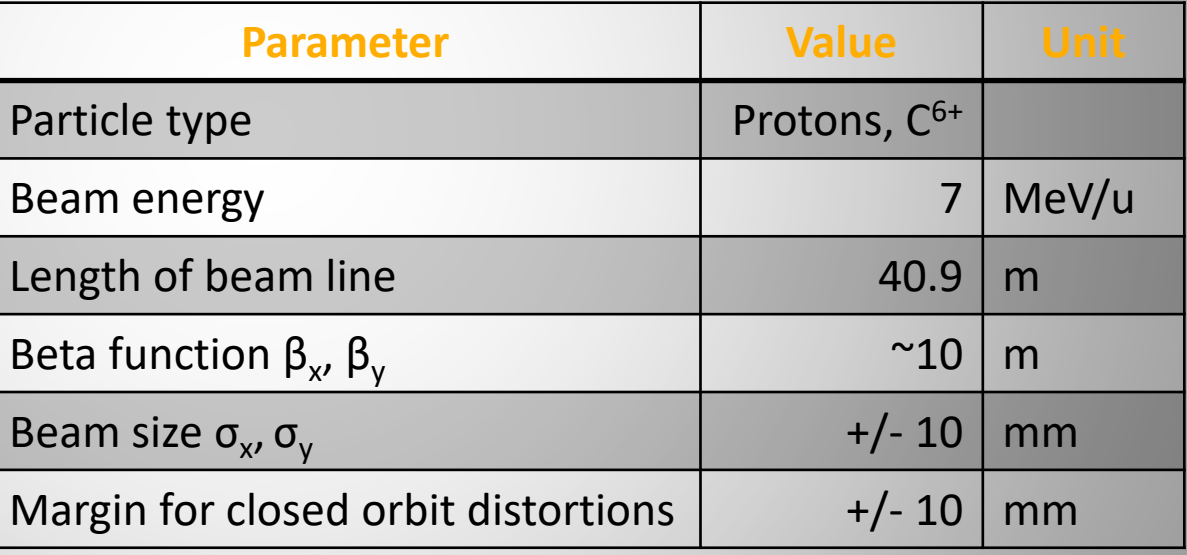

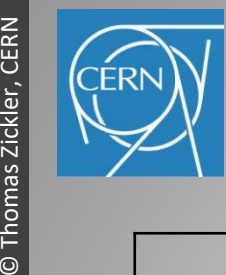

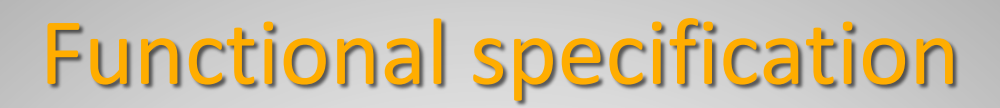

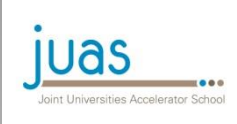

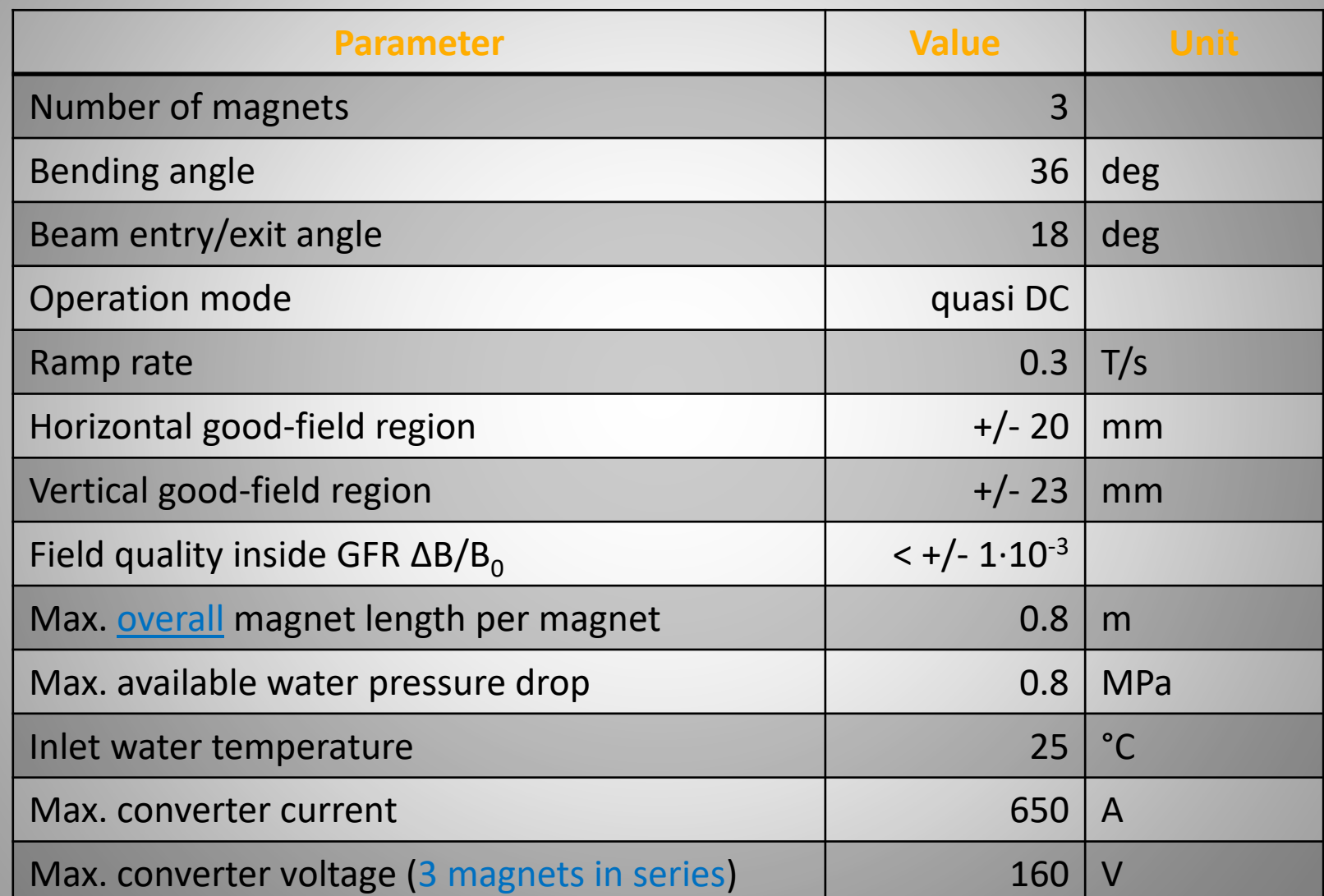

Normal-conducting accelerator magnets

Normal-conducting accelerator magnets

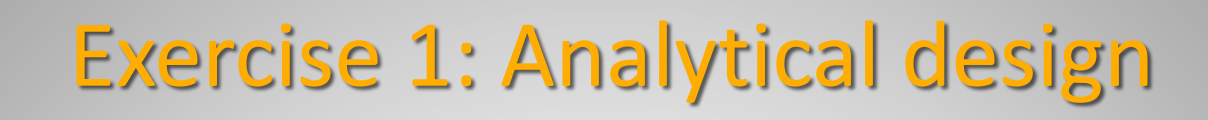

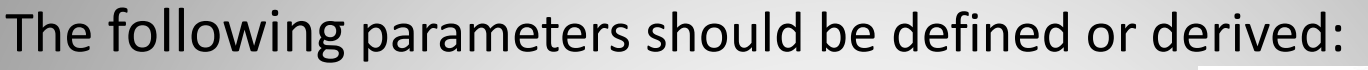

- Magnet shape (straight/curved)?
- Flux density  $B$
- Aperture height h
- Excitation current *NI* (ampere-turns)
- Magnetic length  $I_{mag}$  and iron length  $I_{iron}$  ( $k$  = 0.55)
- Pole width and yoke thickness

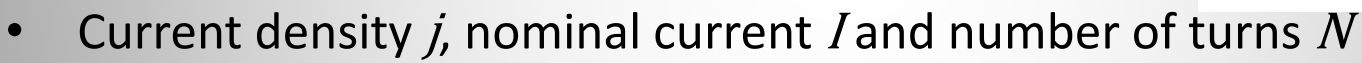

- Dissipated power  $P$ , coil resistance  $R$ , dc voltage  $V$
- Coil size (width, height) and conductor material
- Pressure drop  $\Delta p$ , Temperature rise  $\Delta T$
- Conductor size (height, width, cooling hole diameter) and insulation thickness
- Coolant flow Q and flow velocity  $u_{avg}$  Reynolds number  $Re$

#### Hint: reasonable assumptions are not forbidden!

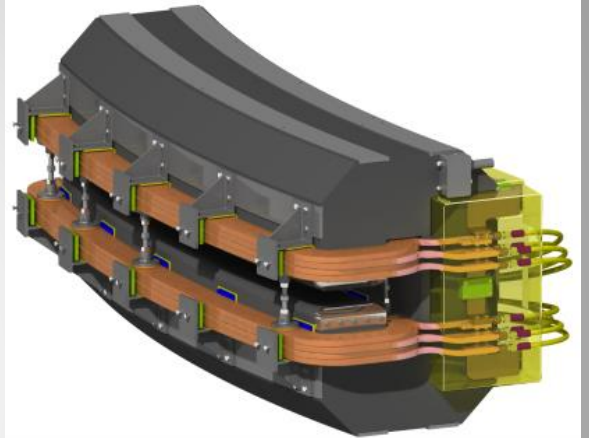

**IUAS** 

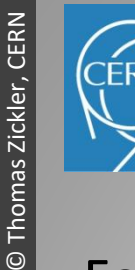

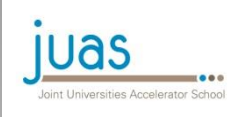

For the computer work with FEMM, you will need the following magnet parameters:

- Aperture height
- Pole width (as small as possible)
- Yoke dimensions (horizontal and vertical)
- Coil window width and height
- Coil dimensions (width and height)
- Coil position
- Coil excitation (ampere-turns)

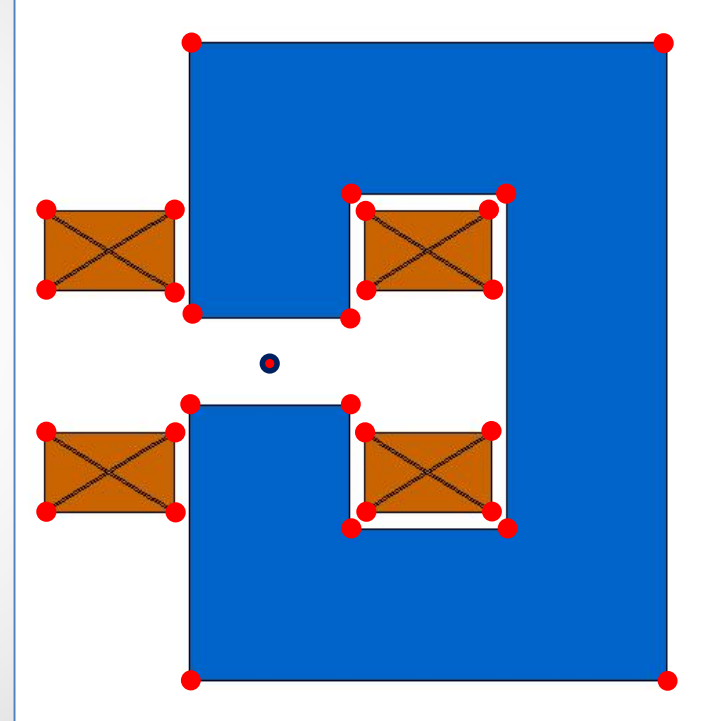

Hint: prepare a sketch identifying the key-point coordinates  $(x/y)$ wrt the beam axis

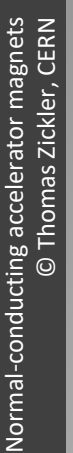

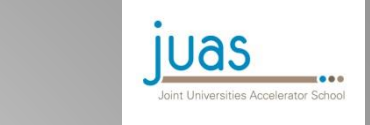

### Exercise 2: Numerical design

2D Numerical calculations with FEMM:

- FEMM: 2D FE code for magnetics, electrostatic, heat flow and current flow problems with graphical pre- and post-processors
- Licensed under the terms of the **[Aladdin Free Public License](http://www.femm.info/wiki/License)**
- Input via GUI or scripts (LUA or Octave scripting engine)
- More info (wiki) and download from the web:

<http://www.femm.info/wiki/HomePage>

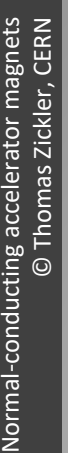

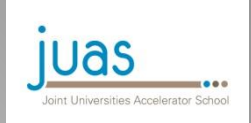

# Exercise 2: Numerical design

### The goal of this exercise is:

- Download, install and get familiar with FEMM ( $\rightarrow$  homework)
- Enter a simple dipole geometry (yoke + coils) using nodes, segments and block labels
- Define and set the neccessary material parameters
- Apply the correct boundary conditions
- Analyze the results:
	- field lines, flux distribution, central field, field along the axis and the GFR, current density, etc...
	- Optimize the pole profile to improve the field quality

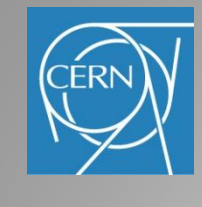

## Design report

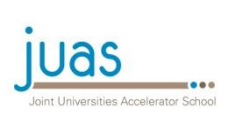

Students are expected to deliver a written magnet design report which should include at least:

- detailed magnet parameter list summarizing the outcome of the analytical design
- explanation for your design choice
- magnet cross-section based on analytical calculations with yoke and coil shape
- optimized cross-section (pole profile) based on numerical computations fullfilling the field quality requirements
- Results from the numerical simulation (field quality plot)
- Note: the reports will be evaluated and contributes to the total score together with the results of the exam
- Please send the final report (1 per group) in electronic form to the JUAS secretary
- Submission deadline: Monday, 16th March 2019

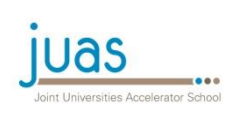

**ERN** 

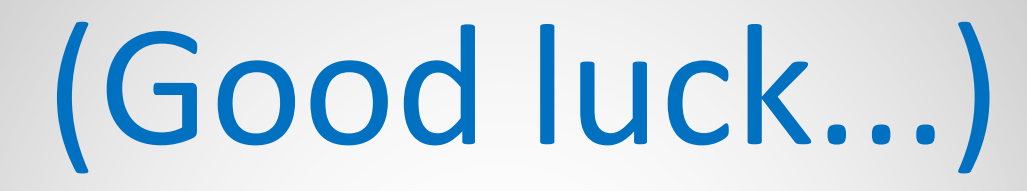

# and it is not forbidden to ask questions!